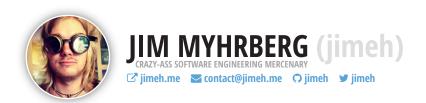

I'm a crazy-ass software engineering mercenary, who plays with code, video games, and on occasion design.

#### **About**

I've been eating, breathing, sleeping and bleeding web technologies since 2004.

In more recent years my main focus has been the design and development of high performance backend services using Ruby, and interactive frontend user interfaces using Backbone.js.

I'm a geek at heart, and the only thing I love more than working with new and exciting technologies, is building those same technologies.

I was born in Sweden, but having lived abroad since I was 10 years old I've gained a bit of an odd and unique outlook on life.

### **Preferred Dev Environment**

Emacs, Tmux, and OS X.

### **Open-Source Contributions**

- Faraday
- Hubot
- Projectile
- Dokku
- · ...and more

### **Personal Projects**

Most of my personal projects are opensource libraries and tools to make my life a little bit easier. But on rare occasion I'll do something else:

- Romdo (2015) A Podcast about gaming and technology.
- Sugarcube (2010) A Internet Cafe management, ticketing and time tracking service built with .NET and Rails. It never made it out of private beta, but is still in limited use today.

### **Hobbies**

I've always loved being creative, be it photography, cooking, writing, design, drawing, development, or anything else. I always get a kick out of it.

I have a deep love of music as evident from my last.fm profile, and I also have a sometimes unhealthy love of anime, tv shows and movies.

### To-Do List

- · Play more with Golang.
- Learn Lisp, Erlang, and Unity 3D.
- Learn Japanese and Italian.
- Improve my rusty Greek.
- Learn to like the taste of vegetables.
- Eventually play A Link To The Past.

## Development

- Ruby, Rails, Sinatra, EM
- JavaScript, Backbone.js, Ajax
- · MySQL, Redis, noSQL
- Rspec, Cucumber, TDD, BDD
- AMQP, Sidekig, Apache Thrift

## **System Administration**

- Linux, Mac OS X
- Amazon EC2, Rackspace
- Docker
- Chef

### Design

- UI/UX
- PhotoshopIllustrator
- InDesign

# Work Experience

## **Software Engineer / Contractor** @ Which? (2016-present)

ruby api microservices redis

- Part of a small team building a new service oriented architecture to replace their existing monolith.
- Helped create, refine, and refactor various internal service APIs.
- Worked on various data migration components for rapid import from monolith.
- Cooperated with front-end developers to provide APIs they needed.

## **Software Engineer / Contractor** @ Fitzdares (2012-2015)

ruby rails backbone.js mysql

I was part of a four-man team which built a Rails-based internal spreads and fixed odds betting system.

- Designed and built a real-time and near real-time data importing system to handle large amounts of sport and betting data from BetRadar and other data providers.
- Implemented critical betting logic and rules responsible for automatic bet settling and payout.
- Created a number of interactive front-end user interfaces, primarily using Backbone.js.
- Used prawn to generate elegant financial PDF statements for customers.

# Software Engineer @ Global Personals (2010-2012)

ruby amqp eventmachine redis

- Part of a two-man team which built a AMQP-based email rendering and sending infrastructure with Ruby. It was handling around 10 million emails per day when I left.
- Built a high-performance SOA API on top of the company's existing legacy platform using Ruby.
- Implemented an advanced statistics collection and visualization system using my own Redistat gem.

# Freelance Web-Developer / Designer / Consultant (2009-2010)

Between 2009 and 2010 I was involved with a number of interesting and high-profile projects for some of the largest corporations in Greece.

# Web-Developer / Sys Admin / Designer @ Gameyola (2008-2009)

ruby rails html/css/js aws

We were part of Facebook's fbFund incubator program in 2009 and spent the summer in Palo Alto. It was an amazing experience full of seminars by university professors, industry leaders, and more.

- System Administration: Created and maintained a dynamically auto-scaling server architecture on EC2, which served +2 million page views per day from a Rails application.
- Development: Back and front-end (Ruby on Rails, HTML/CSS, JavaScript).
- $\bullet\,$  Design: Front-end design, general graphic design of logos and other misc items.

## Computer Technician / Internet Café Manager / More... (2006-2008, 2010)

In the summers of 2006-2008, and 2010 I worked in a computer shop and managed a chain of Internet Cafes on the island of los in Greece.

- Setup and administrated countless wired/wifi networks for Hotels and other businesses.
- Managed chain of Internet Cafes, including finance, salaries, graphic design, marketing, and more.
- Used Rails to build Sugarcube, a custom ticketing and time tracking solution for Internet Cafes.

# Independent Open-Source Developer / Designer (2006-present)

ruby bash php

- stub.sh (2014) Stubbing/faking library for Bash, making it easier to write tests for Bash scripts.
- Tmuxifier (2012) A powerful Tmux window and session management tool.
- Manservant (2012) Browse man pages in style with your personal manservant.
- Git Aware Prompt (2009) Have bash display your current Git branch and dirty state.
- Redistat (2009) A easy to use, Redis-backed statistics collection and querying library written in Ruby.
- Modern Bubbling (2007) One of the highest rated and most downloaded message styles available for Adium, a Mac OS X IM client. To-date it's been downloaded over 200,000 times.
- LiteMySQL (2007) Raised from the ashes of the Active Record implementation of my Zynapse project. It's an extremely light-weight, simple to use, and powerful MySQL library for PHP5.
- parseCSV (2006) Was the first fully featured CSV library available for PHP. Even going so far as to autodiscover delimiter characters and more. Recently it's been updated for PHP5 thanks to contributors.